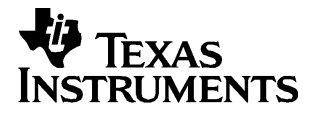

## English

# **TI.GRAPH LINK<sup>é</sup>**

# **FOR MACINTOSH**®

## **FOR THE TI.85**

### **CONDENSED GUIDEBOOK**

**Guidebook developed by:** Texas Instruments Instructional Communications

TI-GRAPH LINK is a trademark of Texas Instruments Incorporated. Apple® and Macintosh® are registered trademarks and TeachText™ is a trademark of Apple Computer, Inc. PostScript® is a registered trademark of Adobe Systems, Inc. © 1998 by Texas Instruments Incorporated. All Rights Reserved.

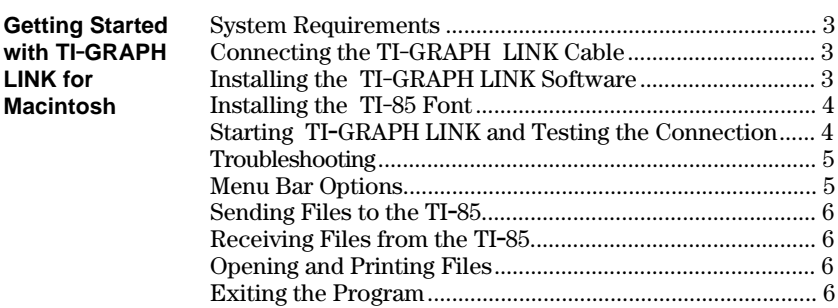

#### **Getting Started with TI.GRAPH LINK for Macintosh**

#### **Use this document for a quick review of how to install and operate TI.GRAPH LINK on a Macintosh computer.**

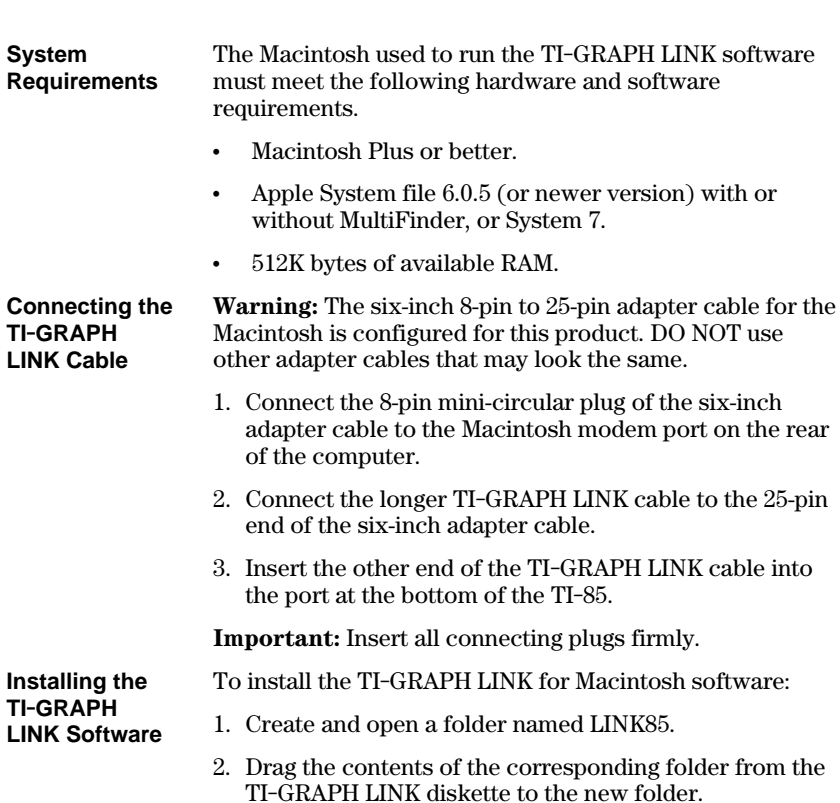

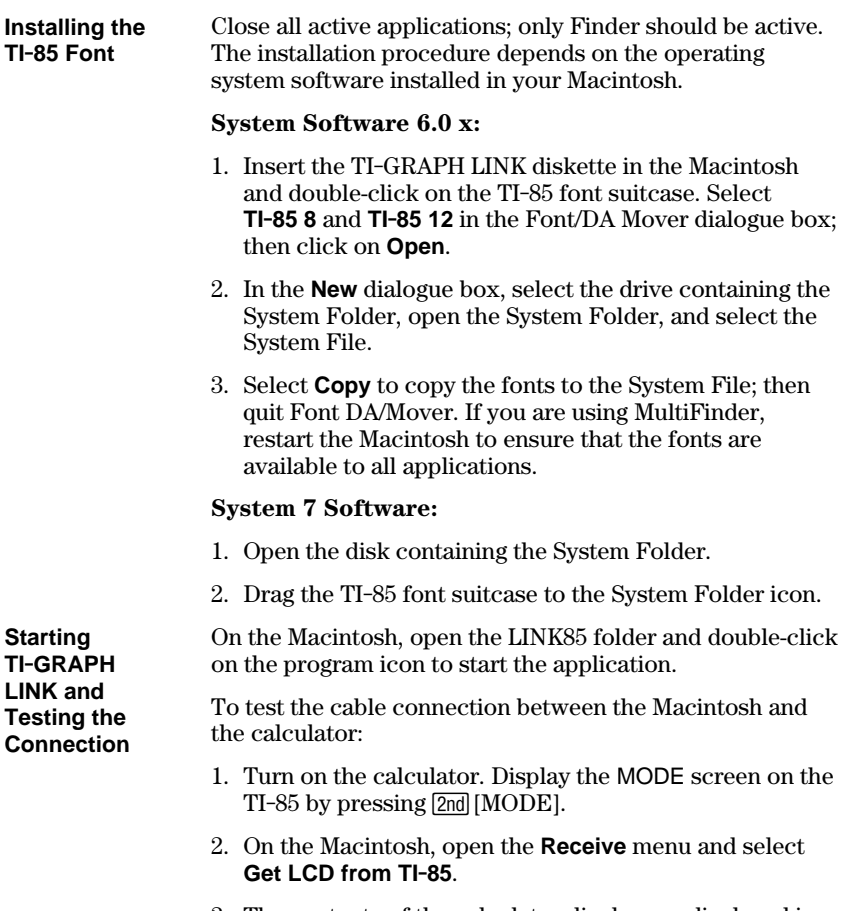

3. The contents of the calculator display are displayed in a separate window on the Macintosh. From this window, you can print the display, save it as a **PICT** file, or copy it into the Macintosh Clipboard.

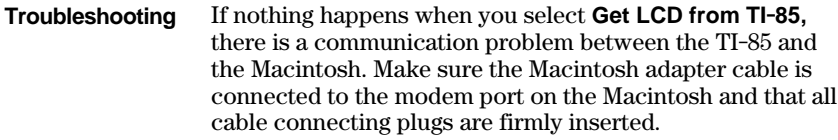

**Menu Bar Options**

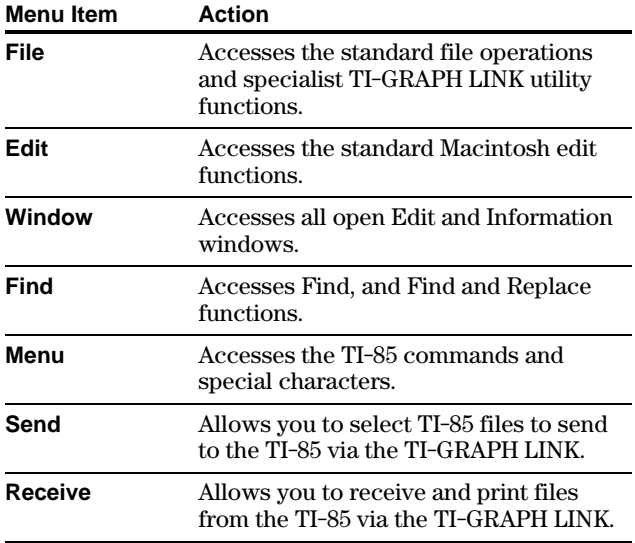

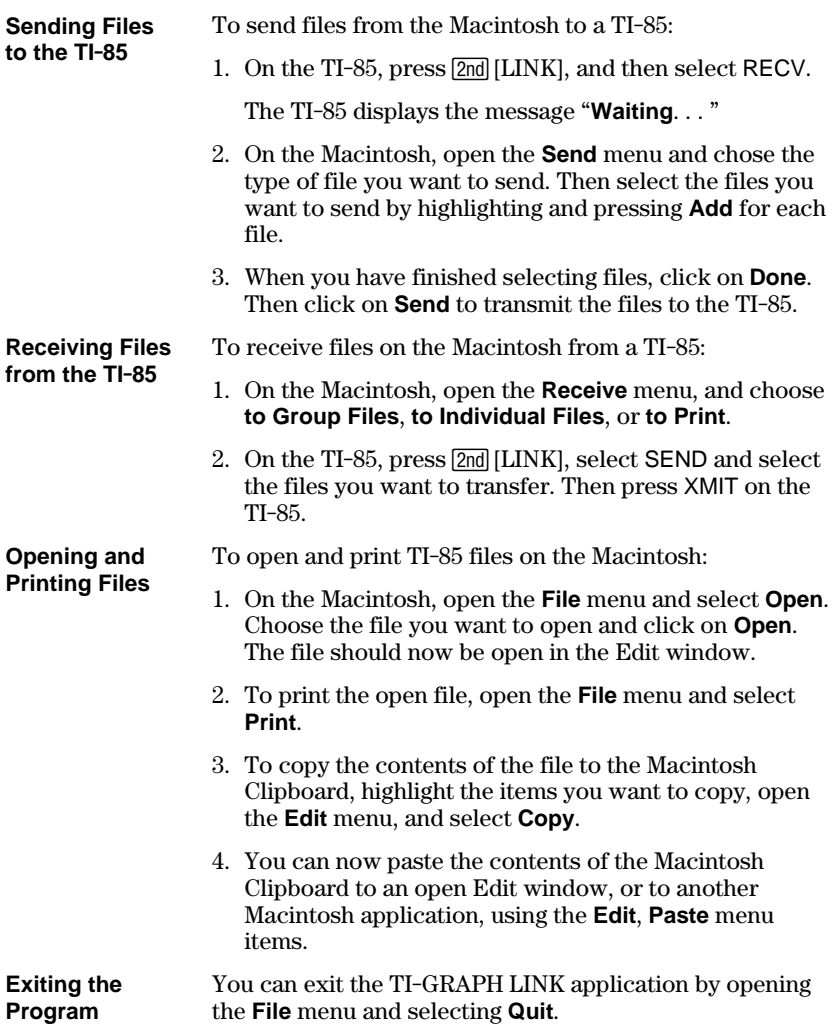

#### **TI Product Service and Warranty Information**

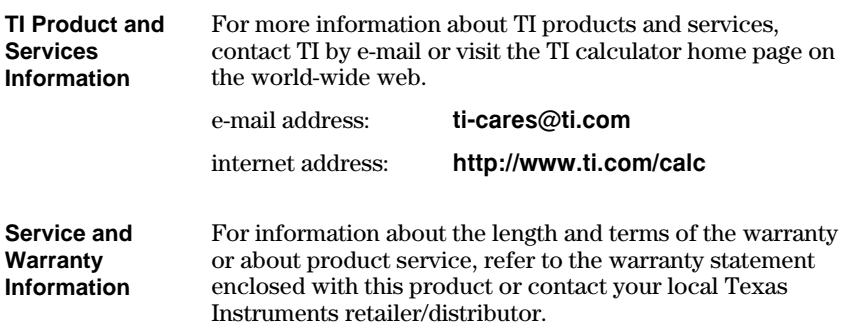